Richard Huber

[richard.huber@uni-graz.at](mailto:richard.huber@uni-graz.at)

Mathematische Bildverarbeitung  $2.\ddot{U}$ bungsblatt – 25ten März, 2020

### Aufgabe 2.1) [Berechnung eines Histogramms]

Es sei  $\Omega = [0, 1]^2$ . Bestimmen Sie das Histogramm der Funktion

$$
u \colon \Omega \to [0, 1], \qquad u(x, y) = \begin{cases} x & \text{falls } (x - \frac{1}{2})^2 + (y - \frac{1}{2})^2 \le \frac{1}{4}, \\ \frac{1}{2} \lfloor y + \frac{1}{2} \rfloor & \text{sonst} \end{cases}
$$
(1)

bezüglich des Lesbesgue-Maßes auf  $\Omega$ .

#### Aufgabe 2.2) [Histogramme regulärer Funktionen]

Es sei  $\Omega = (0, 1)^d$  und  $u \in C^1(\Omega, \mathbb{R})$  mit  $\nabla u(x) \neq 0$  für alle  $x \in \Omega$ . Weiters sei  $E \subset \mathbb{R}$  eine abzählbare Menge und  $H_u$  das Histogramm bezuglich des Lebesgue-Maßes.

- a) Zeigen Sie, dass  $H_u(E) = 0$  im Fall  $d = 1$ .
- b) Zeigen Sie, dass  $H_u(E) = 0$  im Fall  $d > 1$ .

Hinweis. Sie können verwenden, dass das Maß eines Graphen  $\{(x, f(x)) \in \mathbb{R}^d \mid x \in \mathbb{R}^{d-1}\}\$ eine Funktion  $f: \mathbb{R}^{d-1} \to \mathbb{R}$  gleich Null ist.

Bemerkung. Dieses Beispiel veranschaulicht, dass die Histogramme von Funktionen deren Ableitung nirgends verschwindet keinen diskreten Anteil besitzen, und damit die Funktion jeden Wert fast überall nicht annimmt.

#### Aufgabe 2.3) [Analytische Eigenschaften der Faltung]

Es sei  $k \in L^1(\mathbb{R}^d)$  und für  $p \in [1,\infty]$  sei  $K: L^p(\mathbb{R}^d) \to L^p(\mathbb{R}^d)$  durch  $Ku = u * k$  gegeben. Es bezeichne  $\rightharpoonup$  und  $\rightarrow$  die schwache bzw. starke Konvergenz in  $L^p$  sowie  $v_{\vert\Omega}$  die Einschränkung einer Funktion  $v$  auf  $\Omega \subset \mathbb{R}^d$  messbar. Zeigen Sie:

- a) Es gilt  $K \neq \mathrm{id}_{L^p(\mathbb{R}^d)}$ ,
- b) Es sei  $p \leq \infty$ ,  $k \in L^1(\mathbb{R}^d) \cap L^{p^*}(\mathbb{R}^d)$  und  $\Omega \subset \mathbb{R}^d$  beschränkt und messbar, sowie  $(u^k)_{k \in \mathbb{N}}$ eine Folge in  $L^p(\mathbb{R}^d)$ . Falls  $u^k \to u$  in  $L^p(\mathbb{R}^d)$  für  $k \to \infty$ , dann gilt  $(Ku^k)_{|\Omega} \to (Ku)_{|\Omega}$ in  $L^p(\Omega)$  für  $k \to \infty$ ,
- c) Es gibt ein  $k \in L^1(\mathbb{R}^d)$ ,  $k \neq 0$  so dass  $K: L^p(\mathbb{R}^d) \to L^p(\mathbb{R}^d)$  für jedes p nicht surjektiv ist.

Hinweis. Verwenden Sie die Youngsche Ungleichung sowie dass die Faltung passender Funktionen stetig ist.

Bemerkung. Im Hintergrund liegen diese Punkte daran dass  $K$  (die Faltung mit  $L^{p*}$ ) ein kompakter Operator ist. Wenn man Faltung auf Maße verallgemeinert sieht man leicht, dass Faltung mit dem Diracdelta der Identität in  $L^p$  entspricht.

University of Graz Institut für Mathematik und wissenschaft. Rechnen

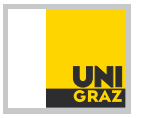

## Mathematische Bildverarbeitung  $2.\ddot{\text{U}}$ bungsblatt – 25ten März, 2020

## Aufgabe 2.4) [Separierbarkeit diskreter Filtermasken]

Analog zur "kontinuierlichen" linearen Filterung lässt sich auch eine diskrete Version definieren, d.h. für  $U: \mathbb{Z}^2 \to \mathbb{R}$  gilt  $H \otimes U_{i,j} = \sum_{k=-r}^{r} \sum_{l=-r}^{r} H_{k,l} U_{i+k,j+l}$  wobei  $H$  endlichen Support haben muss, und damit insbesondere als Matrix (Filtermaske)  $H \in \mathbb{R}^{(2r+1)\times(2r+1)}$  dargestellt werden kann. Eine Maske H wird separabel genannt, falls  $H = F \otimes G$  d.h.  $H_{ij} = F_i G_j$  für eindimensionale Filtermasken  $F, G \in \mathbb{R}^{2r+1}$ .

a) Geben Sie ein Verfahren an welches für ein  $H \in \mathbb{R}^{(2r+1)\times (2r+1)}$  ein  $n \in \mathbb{N}_0$  und separable Filtermasken  $H_1, \ldots, H_n$  berechnet, so dass

$$
H = H_1 + H_2 + \dots + H_n \tag{2}
$$

gilt und  $n$  minimal gilt.

b) Bestimmen Sie den Rechenaufwand (Anzahl an Multiplikationen und Additionen) zur "naiven" Berechnung der Filterung mit  $H \in \mathbb{R}^{(2r+1)\times(2r+1)}$  in einem Punkt  $(i, j)$ . Zeigen Sie, dass für separables  $H$  diese Berechnung in  $(4r + 2)$  Multiplikationen und Additionen durchfuhrbar ist, und folgern Sie den Rechenaufwand der Faltung mittels Zerlegung in ¨ a) in Abhängigkeit von  $n$  (der Rechenaufwand des Zerlegens soll nicht berücksichtigt werden).

Bemerkung. Wie Punkt b) zeigt, lässt sich durch Separieren der Rechenaufwand der Filterung signifikant reduzieren, falls die Matrix H niedrigen Rang hat. Zwar ist auch das Zerlegen mit einem gewissen Rechenaufwand verbunden, dieser muss aber nur einmal durchgefuhrt werden, ¨ während die Zerlegung dann einen Vorteil bei der Berechnung jedes Pixels liefert.

# Programmier-Aufgabe 2.5) [Isodata Segmentierung]

Es sei  $U: \{0, \ldots, N\} \times \{0, \ldots, M\} \to \{0, \ldots, S\}$  ein diskretes Bild mit diskretem Wertebereich zwischen 0 und  $S \in \mathbb{N}$ . Ein Verfahren um U in ein Schwarz-Weiß Bild  $\tilde{U}$  zu transformieren (zu segmentieren) ist thresholding, wobei für einen Schwellwert (threshold)  $s_0$  gilt  $\tilde{U}(x) = 1$  falls  $U(x) > s_0$  und  $U(x) = 0$  falls  $U(x) \leq s_0$ . Eine klassische Wahl dieses Schwellwerts ist,  $s_0$  so zu wählen, dass

$$
s_o = F(s_0) = \frac{1}{2} \left( \frac{\int_{[0,s_0[} s dH_U]}{\int_{[0,s_0[} 1 dH_U]} + \frac{\int_{[s_0,S]} s dH_U}{\int_{[s_0,S]} 1 dH_U} \right),\tag{3}
$$

wobei der Fall  $s_0 = S$  das rechte Integral als S verstanden wird, auch im Fall  $0/0$ .

Schreiben Sie ein Programm, welches eine automatische Schwellwertwahl anhand der Fixpunktiteration  $s_0^{n+1} = F(s_0^n)$  berechnet, und anschließende Segmentierung anhand Schwellwertbildung durchführt. Testen Sie dieses Programm anhand des Bildes barcode.png  $1<sup>1</sup>$  $1<sup>1</sup>$ .

University of Graz Institut für Mathematik und wissenschaft. Rechnen

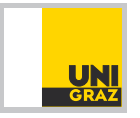

<span id="page-1-0"></span><sup>&</sup>lt;sup>1</sup>Photo by Nick Richards, licenced under CC BY-SA 2.0.